#### $\mathbf{A}^{\text{ÈME}}$ **LECON CHAPITRE 9 COSINUS D'UN ANGLE AIGU**

#### DANS UN TRIANGLE RECTANGLE, IDENTIFIER LE CÔTE ADJACENT A I **UN ANGLE DONNE.**

Méthode : Dans un triangle rectangle, le côté adjacent d'un angle est le côté de cet angle qui n'est pas l'hypoténuse

### **Exemples:**

a. Soit le triangle ABC rectangle en B. Repasse en rouge l'hypoténuse et en vert le côté adjacent à l'angle BAC.

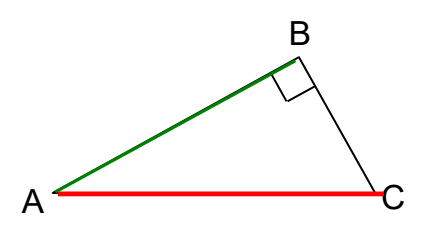

b. Soit le triangle HKJ rectangle en K. Repasse en rouge l'hypoténuse et en vert le côté adjacent à l'angle JHK.

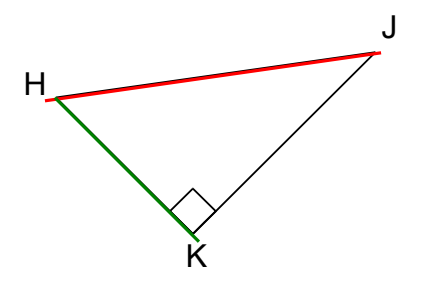

# II / COSINUS D'UN ANGLE AIGU

!!! FORMULE VALABLE UNIQUEMENT DANS UN TRIANGLE RECTANGLE !!!

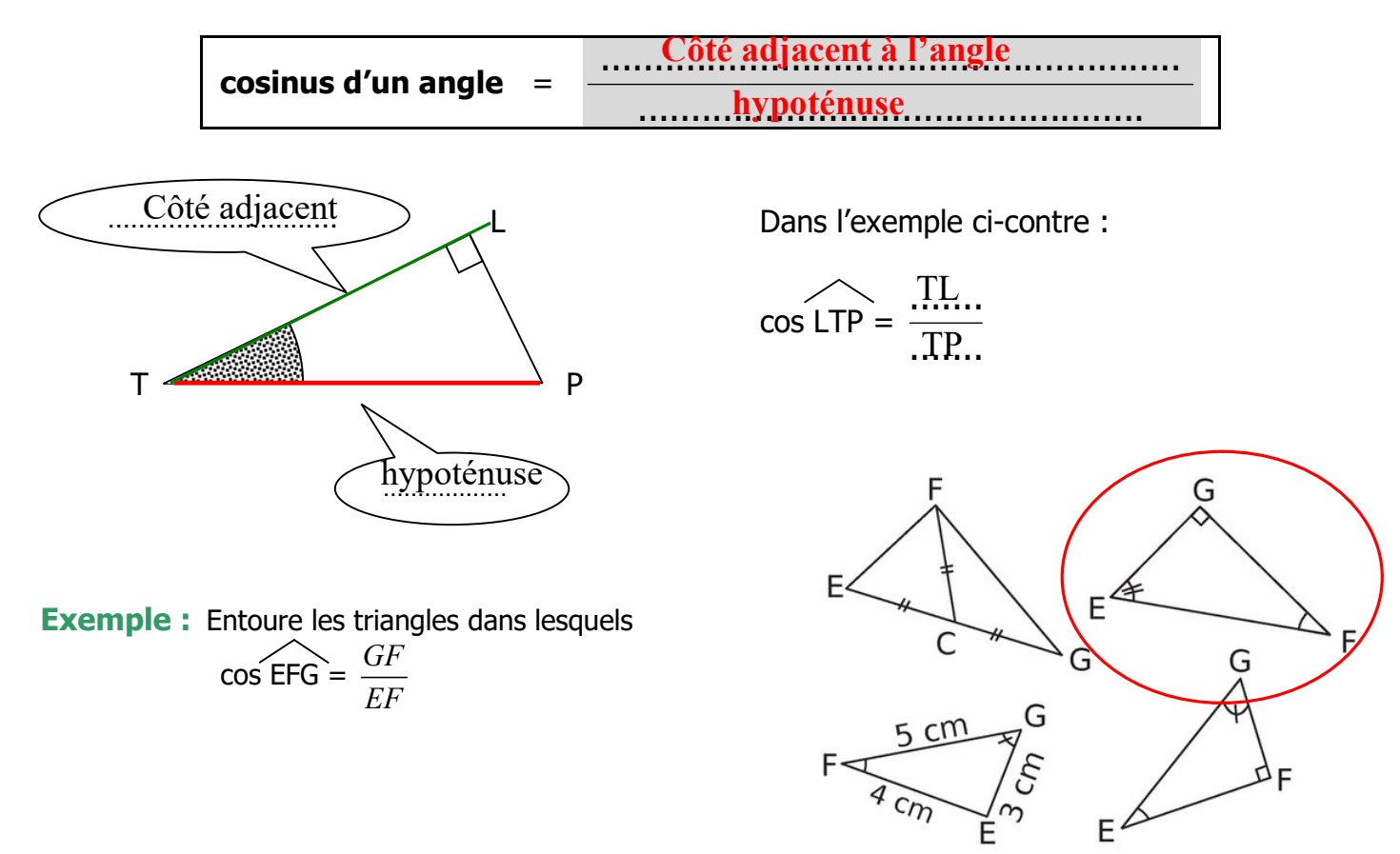

Remarque : comme l'hypoténuse est toujours le plus grand côté d'un triangle rectangle, le cosinus d'un angle aigu est nécessairement un nombre ... compris entre 0 et 1...................

#### $4^{\text{EME}}$ LEÇON CHAPITRE 9 COSINUS D'UN ANGLE AIGU

# 2. Utilisation de la calculatrice (en mode « degrés »)

# a) Pour déterminer le cosinus d'un angle.

## Exemple : déterminer cos(36°) à l'aide de la calculatrice.

Tape sur les touches  $\boxed{3}$   $\boxed{6}$   $\boxed{\cos}$  ou sur  $\boxed{\cos}$   $\boxed{3}$   $\boxed{6}$   $\boxed{=}$ ; (cela dépend de ta calculatrice). Tu peux alors lire le résultat : …………………………… . La réponse est donc :  $cos(36^\circ) \approx$  .......... à 0,1 près, ou :  $cos(36^{\circ}) \approx$  ........... à 0,01 près, ou :  $cos(36^{\circ}) \approx$  ........... à 0,001 près, ...

# b) Pour déterminer la valeur d'un angle connaissant son cosinus.

# Exemple : déterminer la valeur de  $\hat{F}$  sachant que cos ( $\hat{F}$ ) = 0,2.

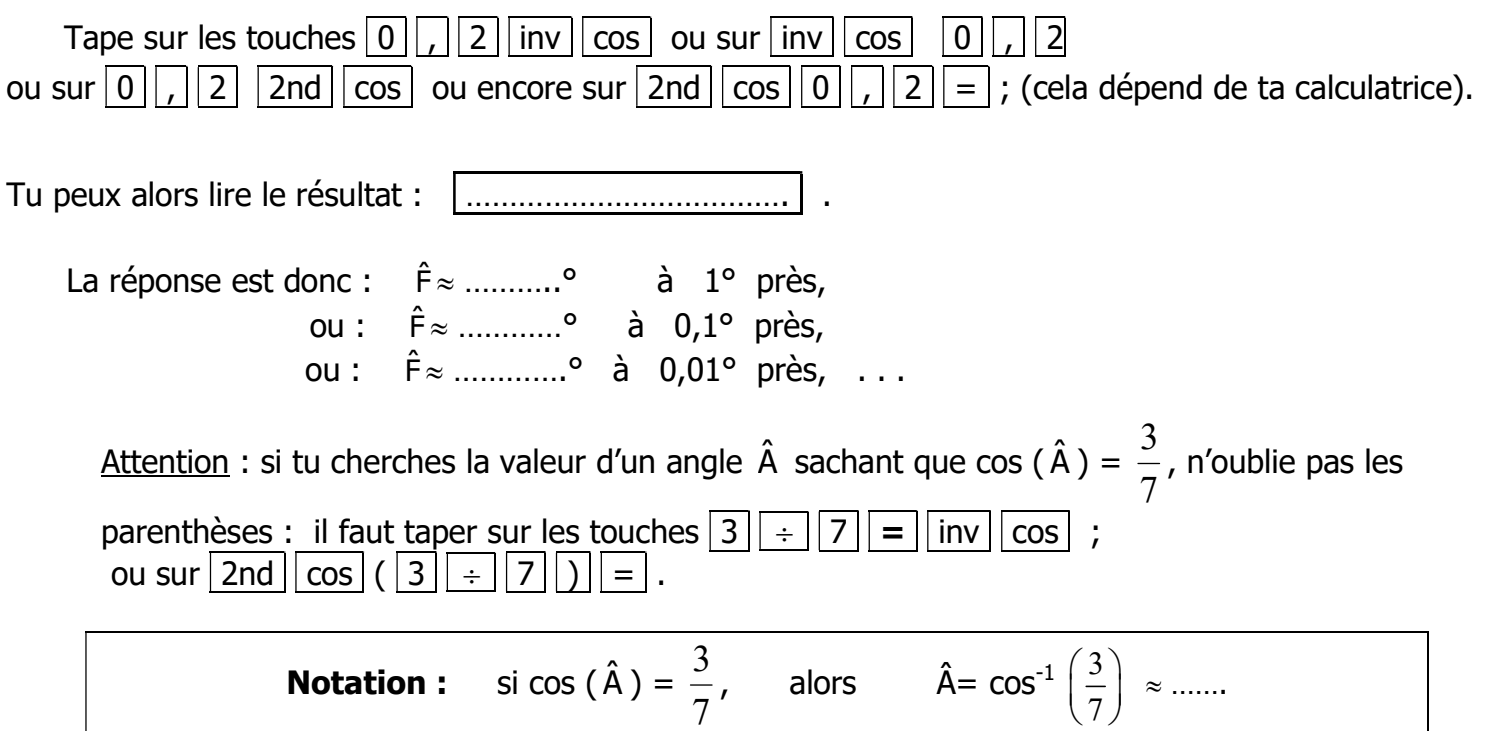

# III / APPLICATIONS

### 1°) Exercice résolu n° 1 : calculer la longueur d'un côté

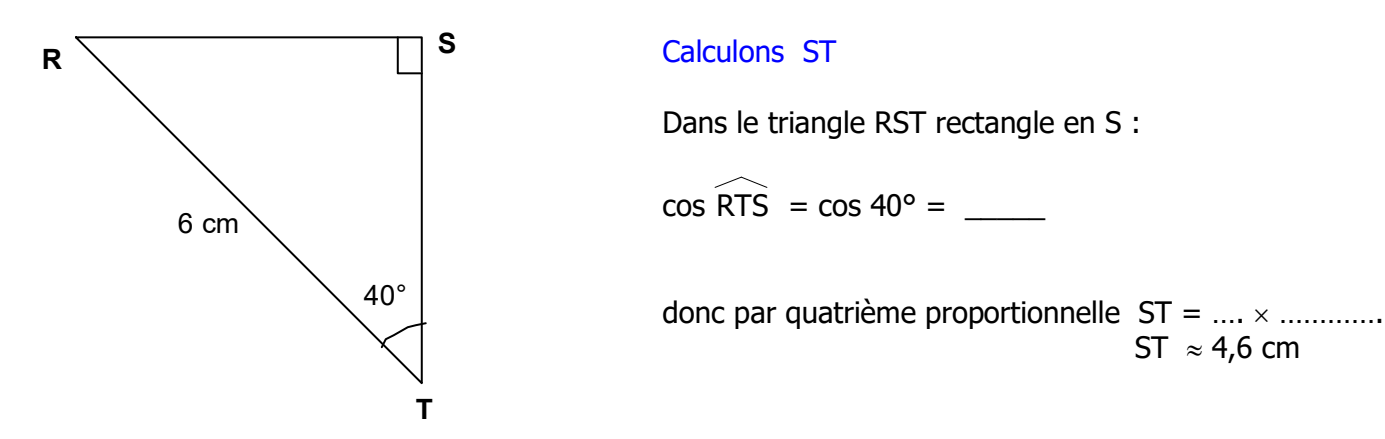

#### $\overline{\mathbf{A}}^{\text{EME}}$ LEÇON CHAPITRE 9 COSINUS D'UN ANGLE AIGU

### 2°) Exercice résolu n° 2 : calculer la mesure d'un angle

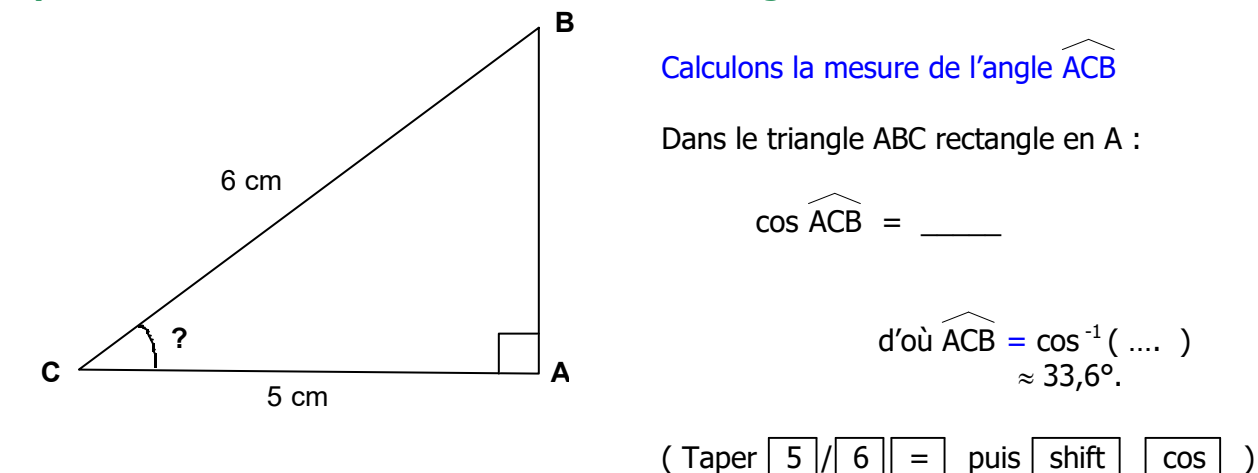

### 3°) Exercice résolu n°3 : calculer la longueur de l'hypoténuse:

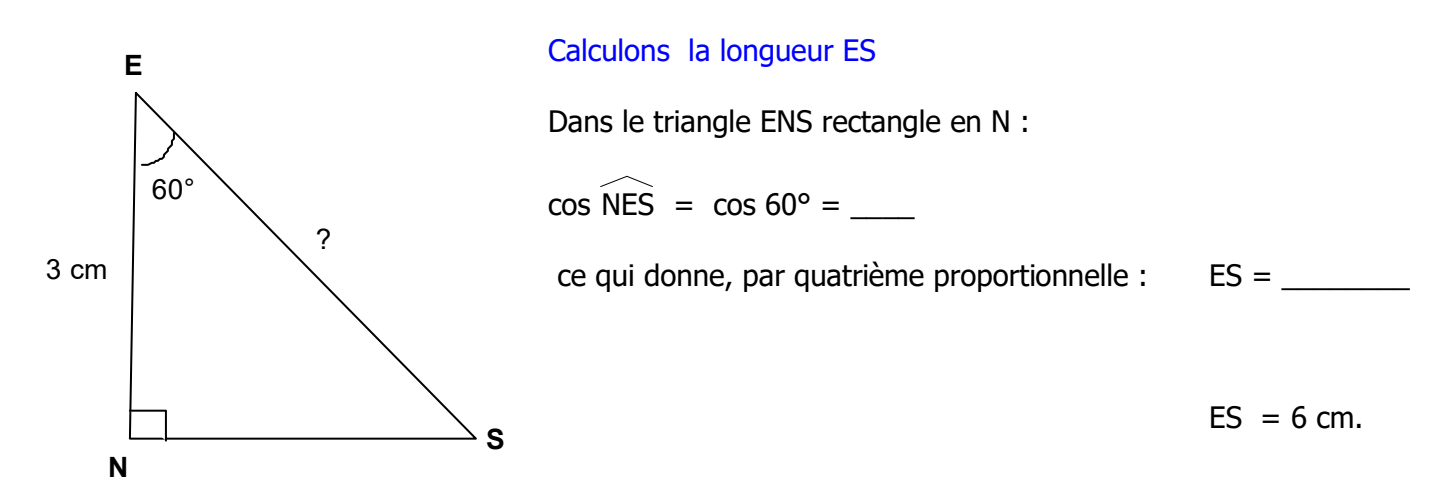

Remarque : dans le cas où le triangle n'est pas rectangle, on peut toujours en créer un en traçant une hauteur par exemple.